UFR de Psychologie

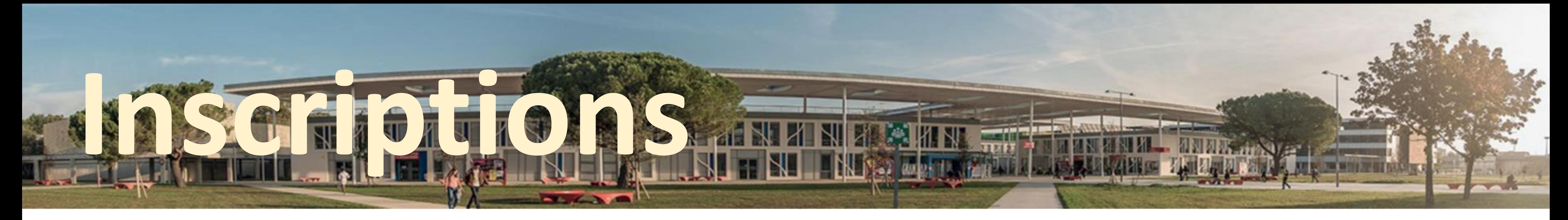

Inscription en Licence 1 Je candidate sur Déjà étudiant.e à l'UT2J Je passe directement à

Demande d'admission en L2 ou L3 (VES) Je candidate sur

Demande de VA85 pour entrer en L2 ou L3 Je m'adresse au

1 1 1

## Je fais mon **test de langue**  pour évaluer mon niveau

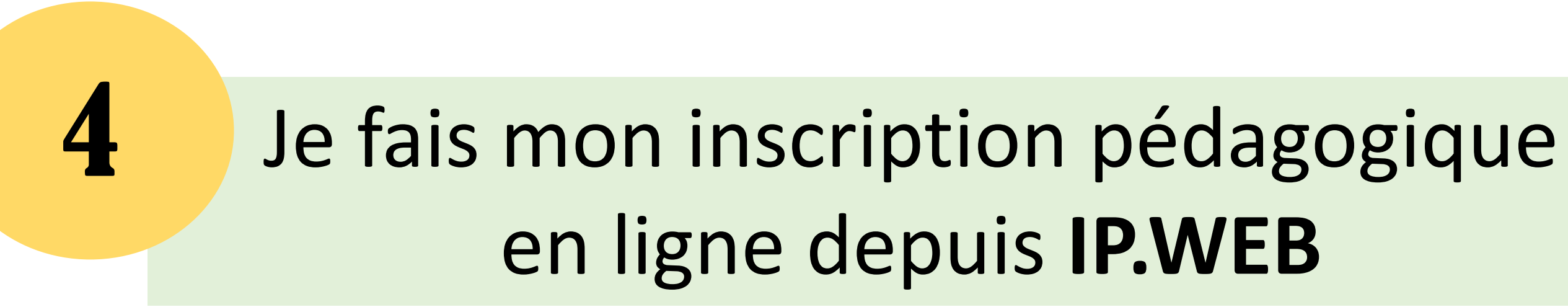

5

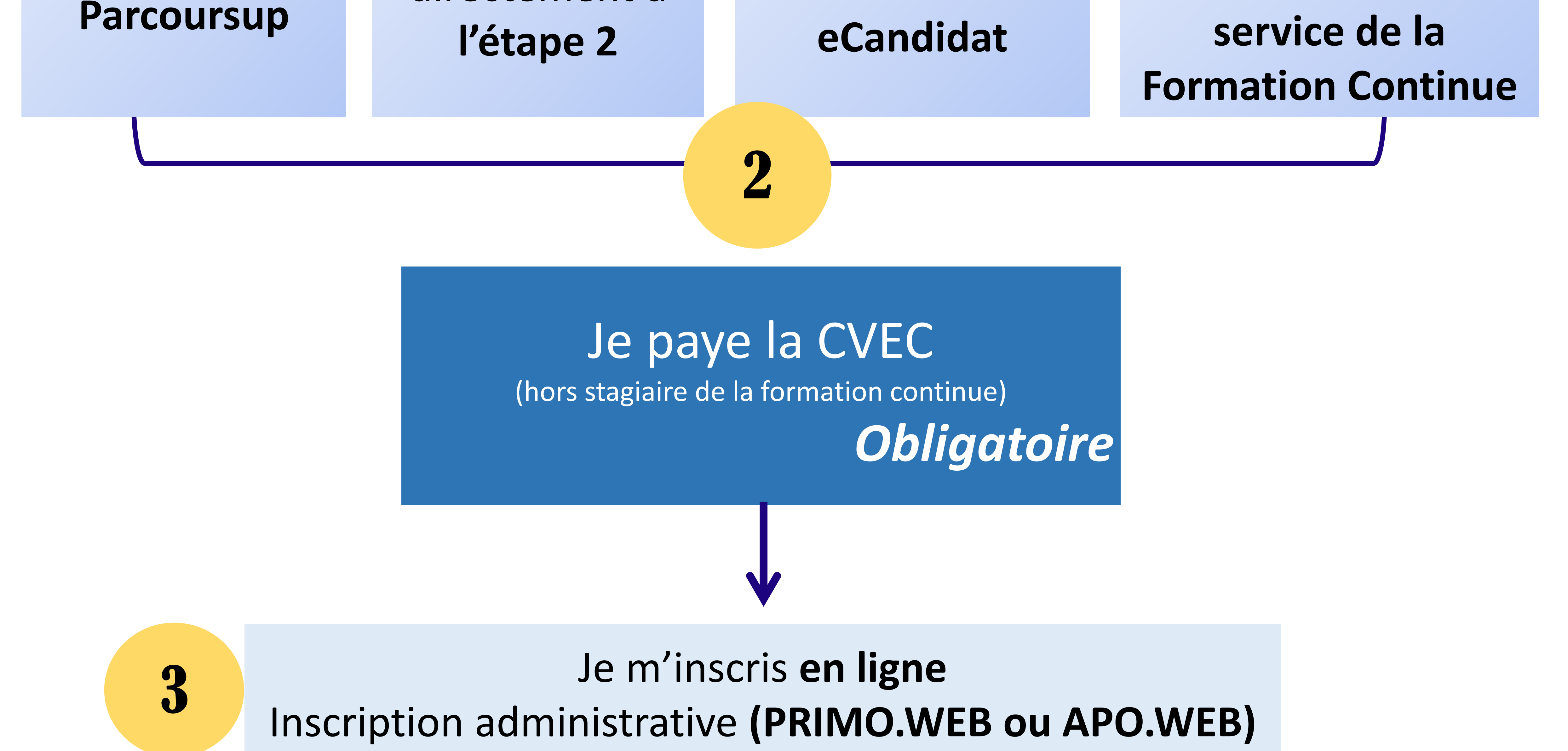

J'active mon compte ENT et je dépose les pièces justificatives sur **PJ.WEB**  *Obligatoire*

du temps sur **IG.WEB** *(contrôle continu) Obligatoire pour suivre les CM et/ou TD et accéder aux ressources pédagogiques en ligne*

## Pour suivre les cours à distance, je

## m'inscris au **SED** *(contrôle terminal)*

https///pandore.univ-tlse2.fr

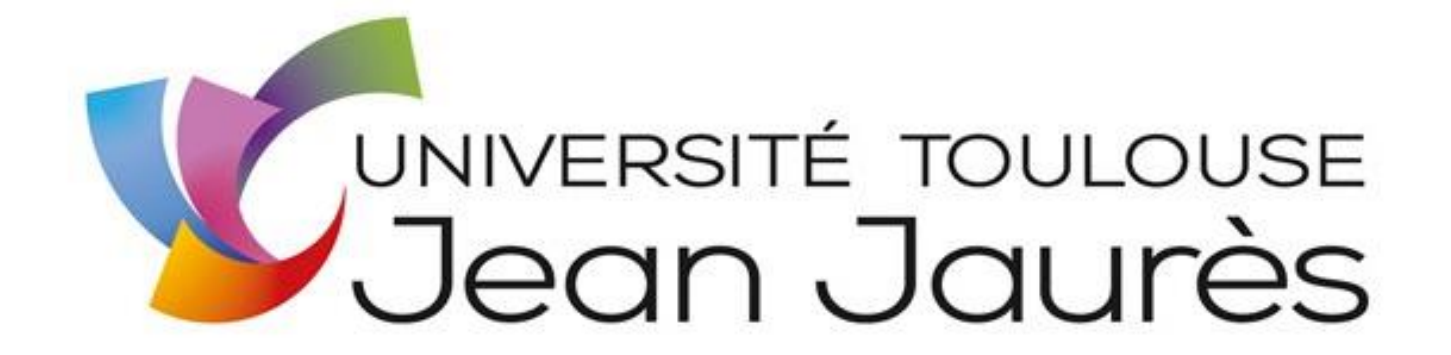

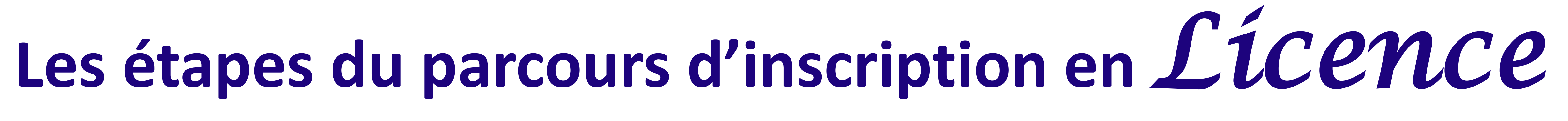

1

6 6

4

## Si je suis en présentiel, je fais mon emploi